**BitRecover EML Viewer Crack Download [Updated-2022]**

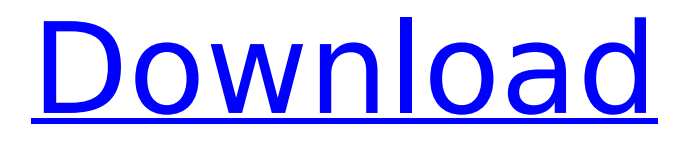

**BitRecover EML Viewer Crack+ Serial Number Full Torrent PC/Windows [Latest 2022]**

• Open EML files or folders and search for text • Opens the EML file and highlights the content of the message • Open the first email message • Opens the EML file • Opens the first email message • Opens the last email message • Opens the first email message • Opens the last email message • Opens the EML file • Opens the email message • Opens the first email message • Opens the

last email message • Opens the EML file • Opens the email message This is a very userfriendly and easy-to-use utility. You can use this software to open multiple files at a time. Simply double click the executable file. You can use your mail client to search your email. Works with Microsoft outlook, Apple Mail, Thunderbird, Incredimail, Entourage and other Email clients. You can open multiple attachments of the same type like images, music, movies.

# You can sort your email according to attachment date You can mark your attachment as spam or important and delete them. At this time our team is working hard to develop an outstanding email client which is easy to use, fast to download, and most of all small to install size. It is our latest ezEmail project. Although it is still under development, You can try it it here at the website: Description Email Compose is

a lightweight email client that you can use to compose and send email. This tool includes a simple user interface that is intuitive to use. You can compose an email with multiple recipients and a subject. Then you can preview how your email will appear before sending. This tool is also compatible with most of the email clients out there, including Microsoft Outlook, Apple Mail, Thunderbird, IncrediMail, Microsoft Entourage and others. Easy to

use The software was initially designed as a light and fast email client, so it should be easy to get everything done with this piece of software, especially if you have used email clients from Microsoft, Apple, and Thunderbird before. You can compose an email with multiple recipients and a subject. Features There are quite a lot of useful features of Email Compose. The program includes: • Compose an email with multiple recipients and a

# subject • Pre-selected tools • Very fast and light application, small to install

**BitRecover EML Viewer License Key**

Key features of BitRecover EML Viewer include the following: Read EML files from Outlook Express and other mail programs; Open EML files directly from a USB drive; View header and content of mail messages; Locate and read incoming messages; Search through the entire content of the message;

# Display date, sender, recipient, subject and other properties of the message; Open EML files in Windows Explorer; Specify the format of date and time; Display the status bar; Hide the status bar. Requirements BitRecover EML Viewer is a portable application, so you do not require any additional programs to run it. It has no installation process. It is available in one package that consists of 7.7 MB of available space. This version is a 32-bit

# version of the app for Windows 7 and Windows 8.1 and a 64-bit version for Windows 10. Warez is provided on a best effort basis. No files are hosted in our server, they are all provided by our members. They are also available for download from the download tab. The Site or Network does not host Warez links or indexes. The administrator of this site will not be responsible for any illegal content. The free software installer only

works for executable files. If you want to install BitRecover EML Viewer on a computer that doesn't have it yet, please download and install BitRecover EML Viewer first.The effect of topical application of Nd:YAG laser on the healing of cutaneous burn wounds: an in vivo study in rats. To evaluate the effect of the Nd:YAG laser on the healing of cutaneous burn wounds, we conducted an in vivo study in rats. Thermal injury by Nd:YAG laser was

# induced on the cutaneous burn wounds (2 x 2 cm) in 36 Wistar rats. The treated group  $(n = 18)$  was irradiated with the Nd:YAG laser at a setting of 10 Hz and a pulse length of 0.1 msec, and the control group ( $n = 18$ ) was left untreated. Healing of cutaneous burn wounds was evaluated by histology and histomorphometry. In the control group, although epidermis and dermis were restored, active reepithelialization and new

tissue formation did not occur throughout the wound healing process. In contrast, the Nd:YAG laser treatment resulted in effective wound healing. The b7e8fdf5c8

**BitRecover EML Viewer Crack+ Serial Number Full Torrent [Updated]**

Open EML files or folders and search for text 1:04 BITRECOVER EML Viewer BITRECOVER EML Viewer BITRECOVER EML Viewer BITRECOVER EML Viewer BitRecover EML Viewer is a straightforward piece of software that you can use to open email files with the EML extension and view content. This format is supported by Outlook Express, Apple Mail, Mozilla Thunderbird,

IncrediMail, Microsoft Entourage and other email clients. Open EML files to read messages However, if you don't use any of these email clients and receive messages in EML format, you can turn to this lightweight application instead of installing one of the clients, which would be a troublesome task for just opening EML files since it includes configuring your mail account settings. Doesn't have to be installed It's not necessary to go through an

installation operation because BitRecover EML Viewer is portable. The app is packed in just one executable file that can be fired up from a thumb drive directly. On the other hand, it creates cache files when opening EMLs. Open EML files or folders and search for text As far as the interface is concerned, BitRecover EML Viewer has an initially empty window with a simple look and intuitive options. You can open one or more EML files by indicating their containing

# folder. In addition to the content of the message, you can find out the date when it was sent, email address of the sender and receiver, along with the subject. If the email contains a lot of text, you can resort to a search function to look into the entire raw message or into displayed headers only. To narrow down search results, you can indicate the start and end date. Also, it's possible to refresh content, change the date format, hide the status

# bar, and open the EML file in Windows Explorer without leaving this window. Portable and easy-to-use EML reader The email tool worked smoothly on Windows 10 in our tests and left a small footprint on system resources. All aspects considered, BitRecover EML Viewer delivers a simple and straightforward solution for opening EML files to read messages. It doesn't require installation. BitRecover EML Viewer BitRecover EML Viewer

#### is a straightforward piece of software that you can use to open email files with the EML extension and view

**What's New In?**

"BitRecover EML Viewer Portable version 3.0.5/Windows 7/8/8.1/10/10.0 .10586/1/32/64bit is a portable software program. It is able to work on Windows 7, Windows 8, Windows 8.1, Windows 10, Windows 10.0.10586 and Windows 10.0.15063 without any difficulty. This program

# can be installed in other versions of Windows, but is not supported. You can download it, try and decide whether you want to use. " BitRecover EML Viewer Description: "BitRecover EML Viewer Portable version 3.0.5/Windows 7/8/8.1/10/10.0 .10586/1/32/64bit is a portable software program. It is able to work on Windows 7, Windows 8, Windows 8.1, Windows 10, Windows 10.0.10586 and Windows 10.0.15063 without any difficulty. This program

# can be installed in other versions of Windows, but is not supported. You can download it, try and decide whether you want to use. " BitRecover EML Viewer 3.0.5/Windows 7/8/8.1/10/10.0 .10586/1/32/64bit is a portable software program. It is able to work on Windows 7, Windows 8, Windows 8.1, Windows 10, Windows 10.0.10586 and Windows 10.0.15063 without any difficulty. This program can be installed in other versions of Windows, but is

# not supported. You can download it, try and decide whether you want to use. Download:Click here BitRecover EML Viewer 3.0.5/Windows 7/8/8.1/10/10.0 .10586/1/32/64bit is a portable software program. It is able to work on Windows 7, Windows 8, Windows 8.1, Windows 10, Windows 10.0.10586 and Windows 10.0.15063 without any difficulty. This program can be installed in other versions of Windows, but is not supported. You can

# download it, try and decide whether you want to use. Download:Click here BitRecover EML Viewer is a straightforward piece of software that you can use to open email files with the EML extension and view content.

**System Requirements:**

# Mac OS X 10.6.8 or later, 64-bit processor 2 GB RAM 8 GB free disk space 1024 x 768 Display, 16-color or better Microsoft Windows XP/Vista/Windows 7/Windows 8, 32-bit or 64-bit with Service Pack 3 Standalone - Can be installed and run on the same machine as the game - Can be installed and run on the same machine as the game Desktop - Runs the game from your desktop, without installing it -

# Runs

# Related links:

<https://www.pianosix.com/matt-damon-movies-pack-2-crack-latest/> <http://www.newssunisunayi.com/?p=25919> <https://www.dernieredispo.com/wp-content/uploads/2022/07/belhel.pdf> <https://koushafarin.com/steam-desktop-authenticator-activation-code-with-keygen/> <http://bookmanufacturers.org/risoheditor-2016-crack-latest-2022> <https://www.reno-seminare.de/wp-content/uploads/2022/07/Flamory.pdf> [https://social.wepoc.io/upload/files/2022/07/uO3I9zzeVzVMIJryMDbo\\_04\\_0260034568497d412700ae6](https://social.wepoc.io/upload/files/2022/07/uO3I9zzeVzVMIJryMDbo_04_0260034568497d412700ae6fb743b9cd_file.pdf) [fb743b9cd\\_file.pdf](https://social.wepoc.io/upload/files/2022/07/uO3I9zzeVzVMIJryMDbo_04_0260034568497d412700ae6fb743b9cd_file.pdf) <http://steamworksedmonton.com/youtube-playlist-downloader-crack-2022/> <https://vitrineenligne.com/wp-content/uploads/2022/07/tobbgil.pdf> <https://xtc-hair.com/process-spy-crack-product-key-for-pc/> [https://likesmeet.com/upload/files/2022/07/44QQsbNiYVBf34COG6KI\\_04\\_01f08859ae06055f75c309fa](https://likesmeet.com/upload/files/2022/07/44QQsbNiYVBf34COG6KI_04_01f08859ae06055f75c309fa1a9d52ad_file.pdf) [1a9d52ad\\_file.pdf](https://likesmeet.com/upload/files/2022/07/44QQsbNiYVBf34COG6KI_04_01f08859ae06055f75c309fa1a9d52ad_file.pdf) <https://www.latablademultiplicar.com/?p=8777> [https://bali.live/wp](https://bali.live/wp-content/uploads/2022/07/JTime_Manager__Crack___Activator_Free_Download_WinMac.pdf)[content/uploads/2022/07/JTime\\_Manager\\_\\_Crack\\_\\_\\_Activator\\_Free\\_Download\\_WinMac.pdf](https://bali.live/wp-content/uploads/2022/07/JTime_Manager__Crack___Activator_Free_Download_WinMac.pdf) <https://www.voyavel.it/world-time-calculator-license-code-keygen-download-for-windows-final-2022/> <http://yogaapaia.it/archives/33843> [https://dialog1918.ru/wp-content/uploads/2022/07/PhanTim3\\_Crack\\_PCWindows.pdf](https://dialog1918.ru/wp-content/uploads/2022/07/PhanTim3_Crack_PCWindows.pdf) <https://gotweapons.com/advert/steed-1-11-3-for-windows-updated-2022/> https://ihunt.social/upload/files/2022/07/KVA2e9lEitlAwxzjDflh\_04\_d46db0ff8c64cf7eca35ab5a7c113 [65c\\_file.pdf](https://ihunt.social/upload/files/2022/07/KVA2e9lEjtlAwxzjDfJh_04_d46db0ff8c64cf7eca35ab5a7c11365c_file.pdf) <https://empresswebdesigner.com/rpcs3-crack/> <https://eafuerteventura.com/metadatatouch-crack-with-registration-code-download-latest/>